# **VSI-S Usage Examples**

Draft Revision 1.2 3 January 2002

#### **Table of Contents**

- 1. Introduction
- 2. Usage Examples
	- 2.1 Setup and Record<br>2.2 Setup and Playbac
	- 2.2 Setup and Playback
	- 2.3 Media Copy

# **1. Introduction**

Presented in this document are several typical examples of VSI-S 'conversations' for a typical hypothetical VSI-S compatible system. DTS responses are indented for clarity.

#### **2. Usage Examples**

# **2.1** *Setup and Record*

Setup a DIM to record 8 bit streams at an effective sample rate of 16 Msamples/sec/bit-stream; set the DOT clock; start recording.

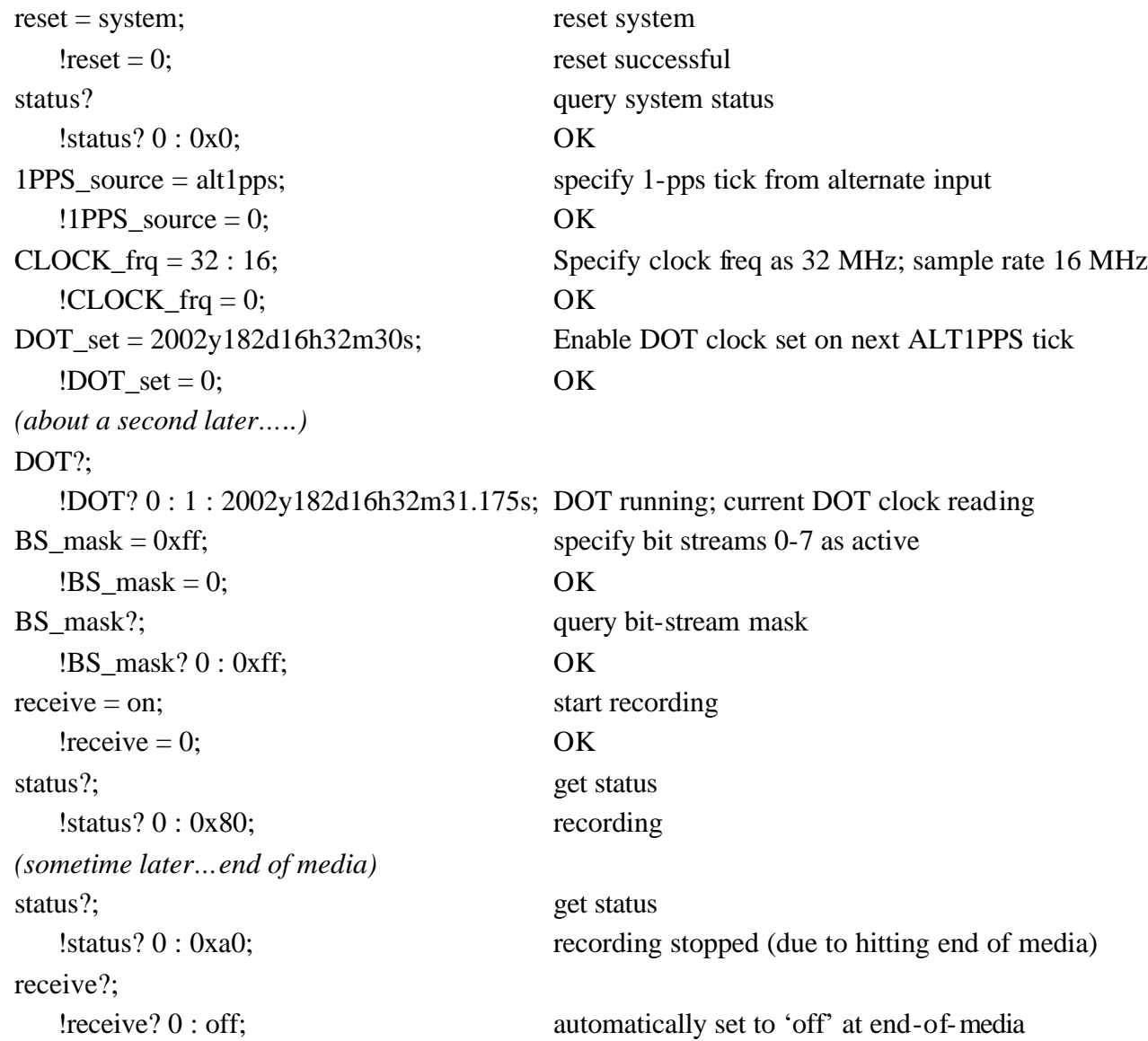

# **2.2** *Setup and playback*

Setup DOM to playback the data recorded in Example 2.1. Reproduce the 8 recorded bit streams to DOM output bit-streams 8-15, respectively, at 8 Msamples/sec/bit-stream with 32 MHz DPSCLOCK; set the ROT clock, start playback.

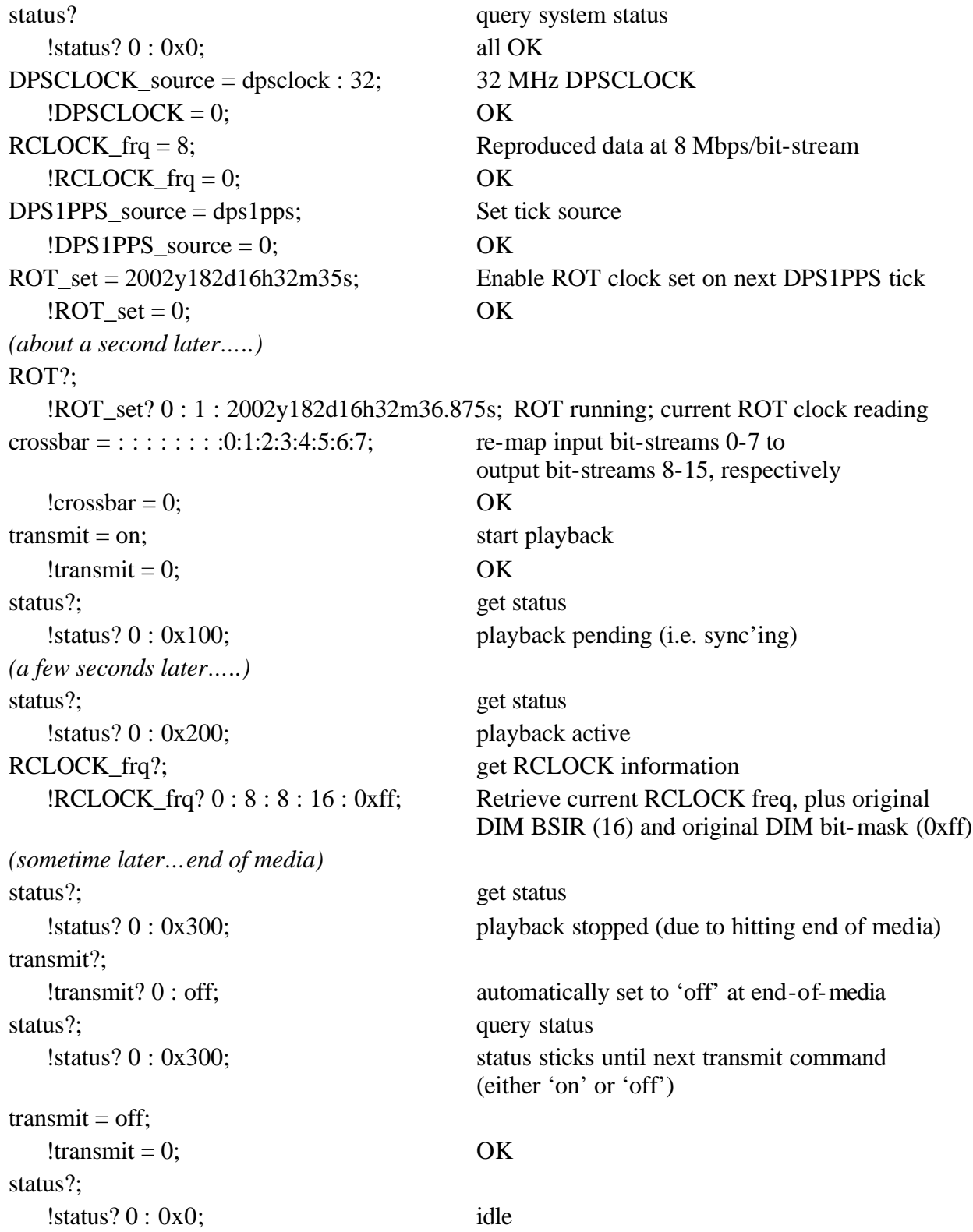

# **2.3** *Media copy*

Copy from a DOM to a DIM using PDATA/QDATA to automatically set the DOT clock in the DIM. Assume various DOM/DIM clocks and clock ratios are already properly set. DOM and DIM commands are shown separately since they may be separate units.

#### DOM:

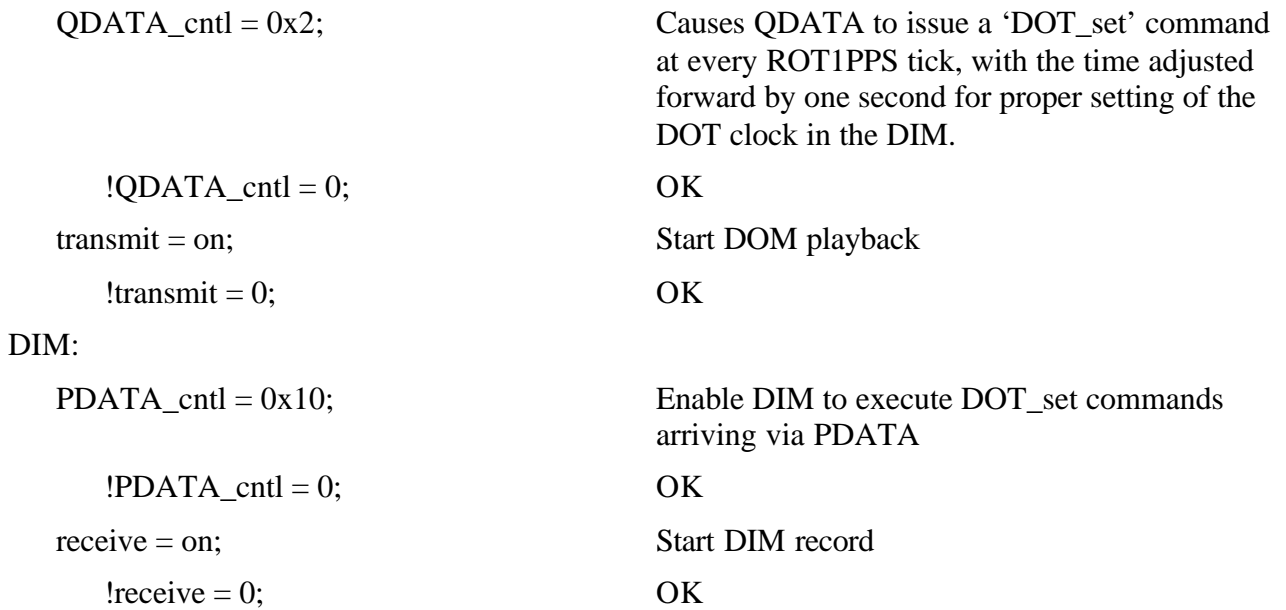